## **Active Reading**

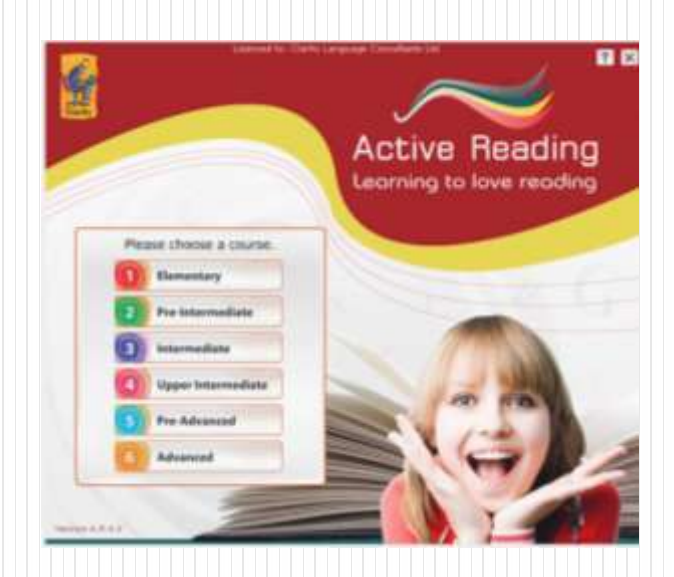

## Winhoe畹禾有限公司

產品概述

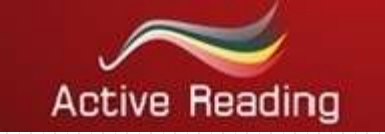

 Active Reading 的出發點是呈現出切題且活潑的文章!主題範圍從 節食廣告、無線遊戲的網路文章及生態保育。文章類型包含報章雜誌、 小冊子、電子信箱、詩、食譜、故事和新聞稿。因此有大量的文章和主 題呈現給學習者。

Active Reading 共有六個等級,給予學習者實際閱讀技能的全方位 練習,分別為:確認學習者閱讀的理由、瀏覽特定的資訊、理解推論、 字彙策略及使用標題及主題句。

 所有的單元從閱讀到其他技能的練習都包含討論、聽力理解測驗和 文章寫作。此教材對於課堂教學或自學都十分適合!

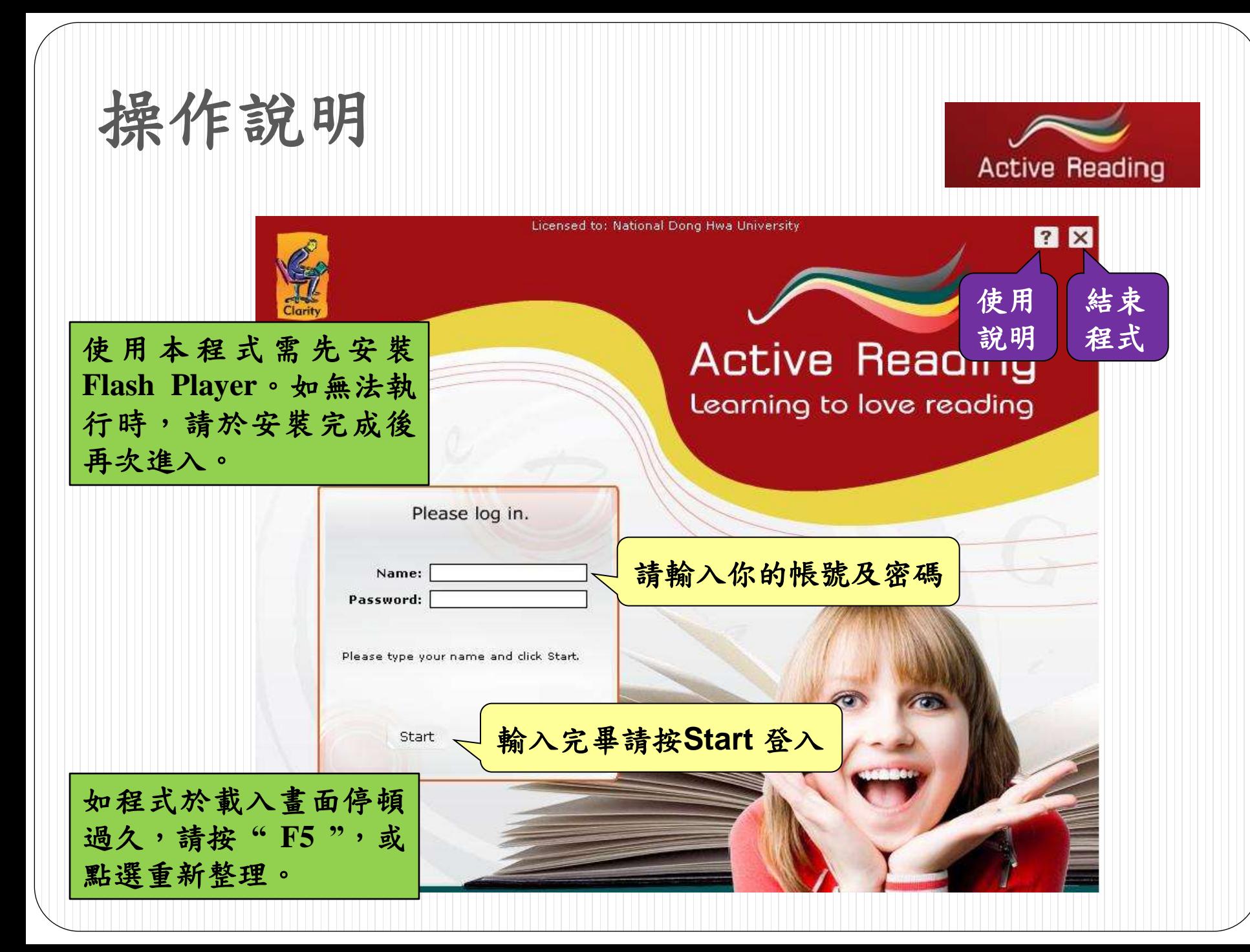

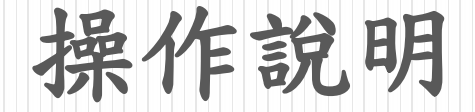

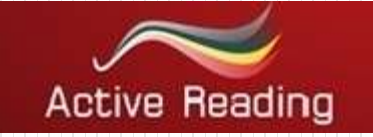

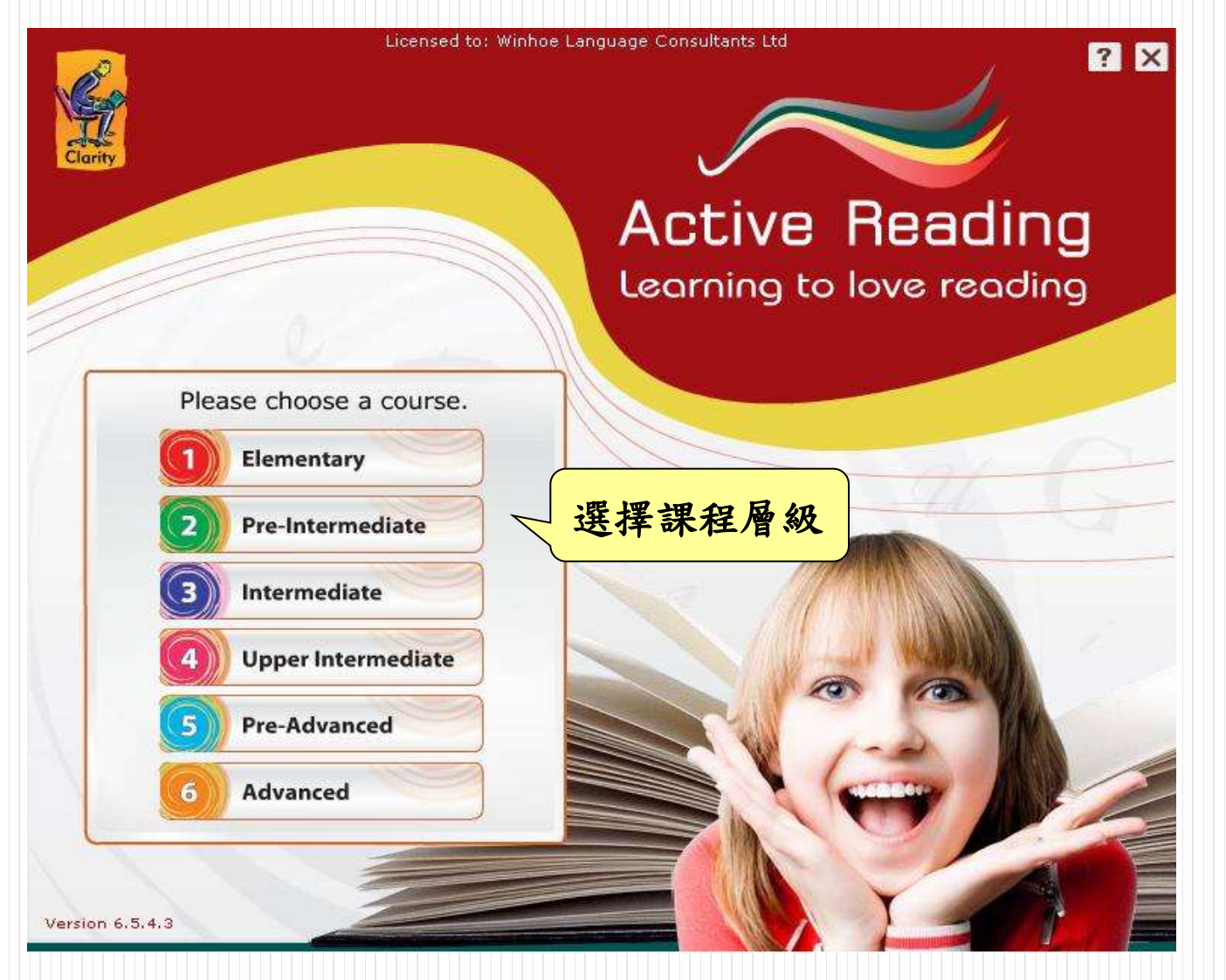

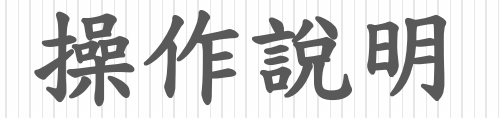

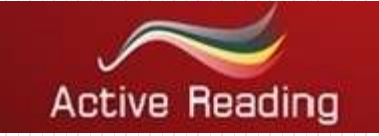

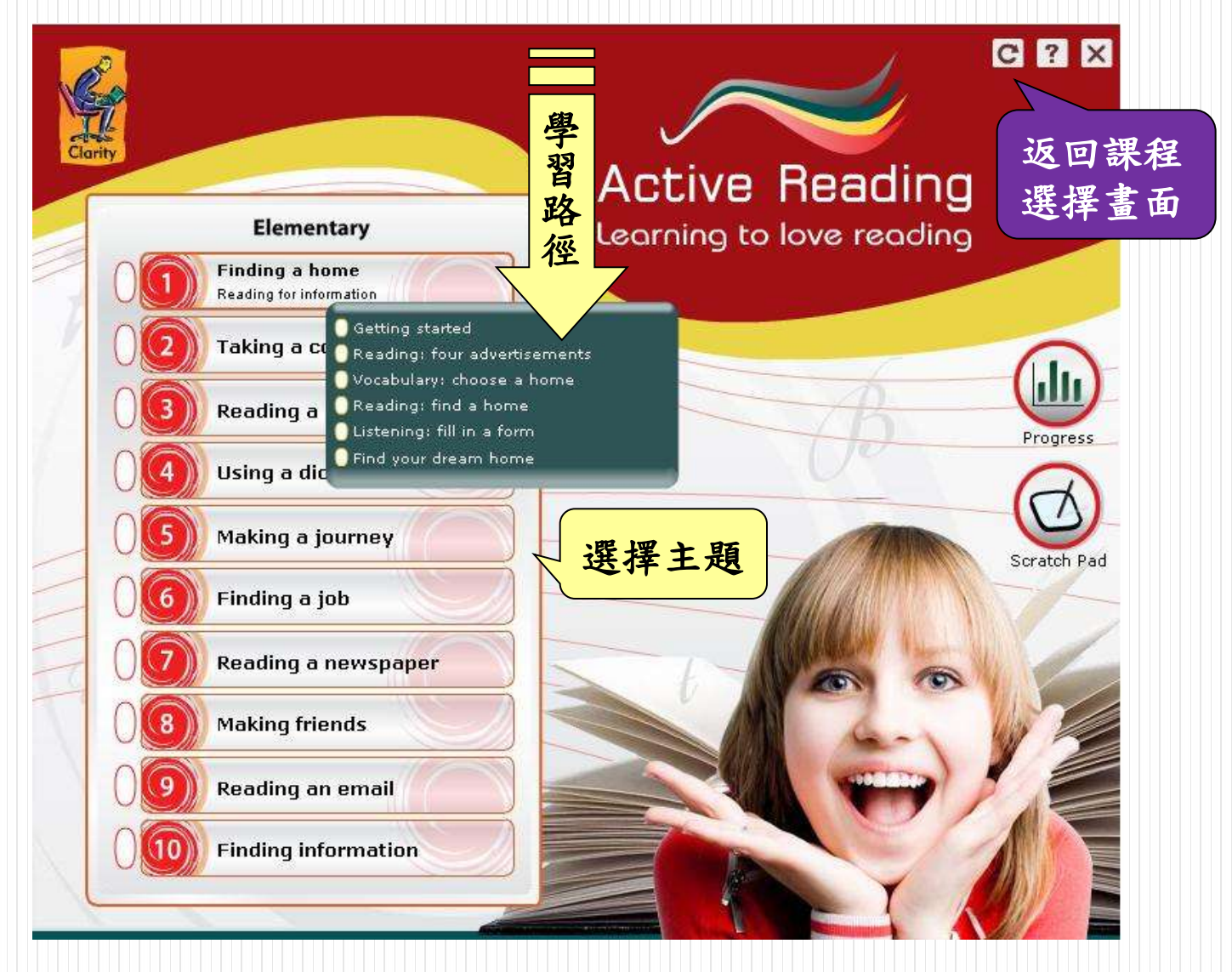

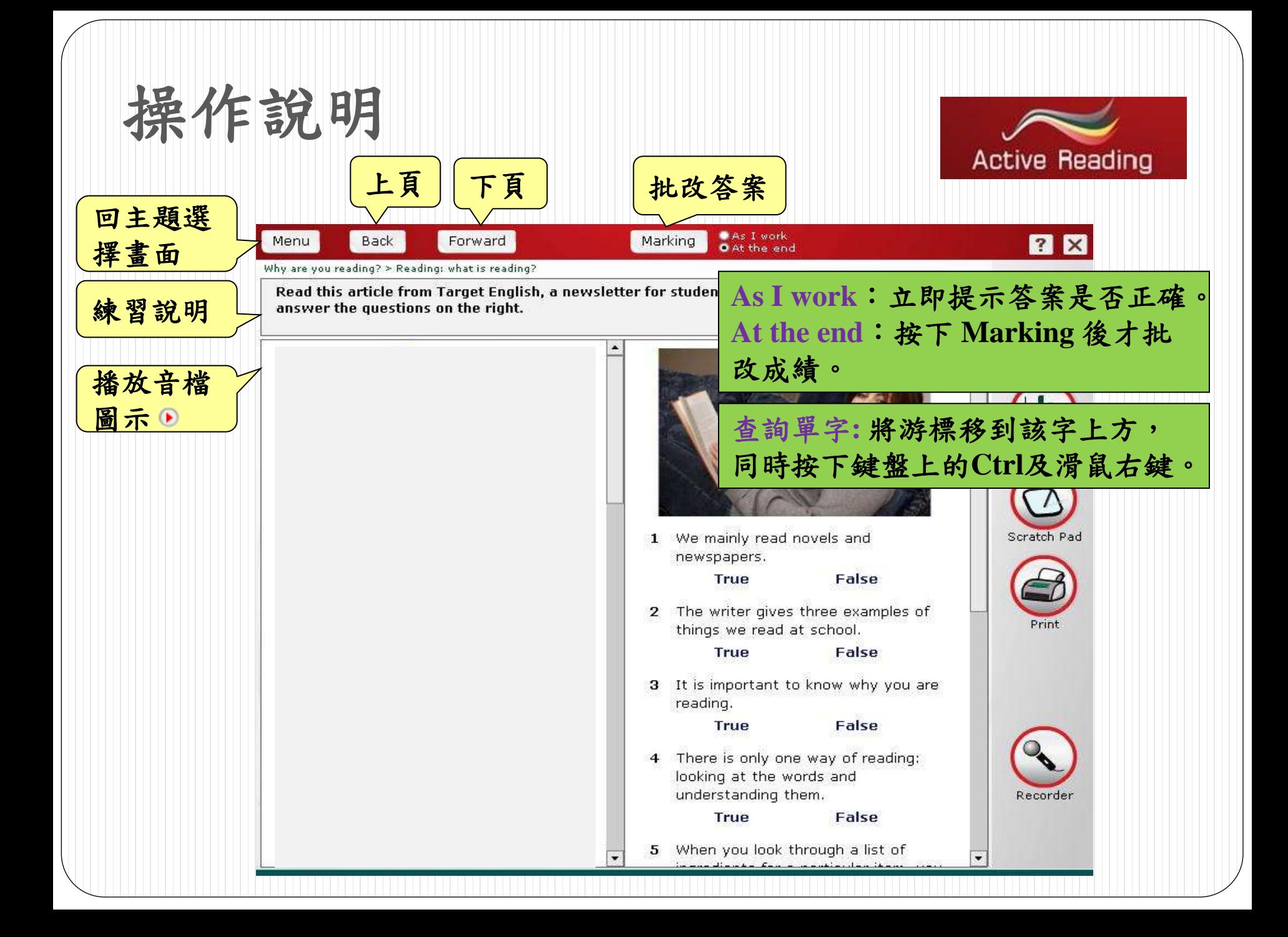

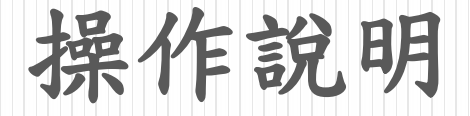

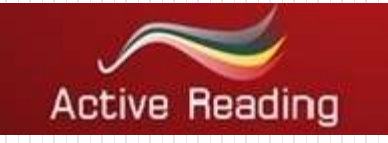

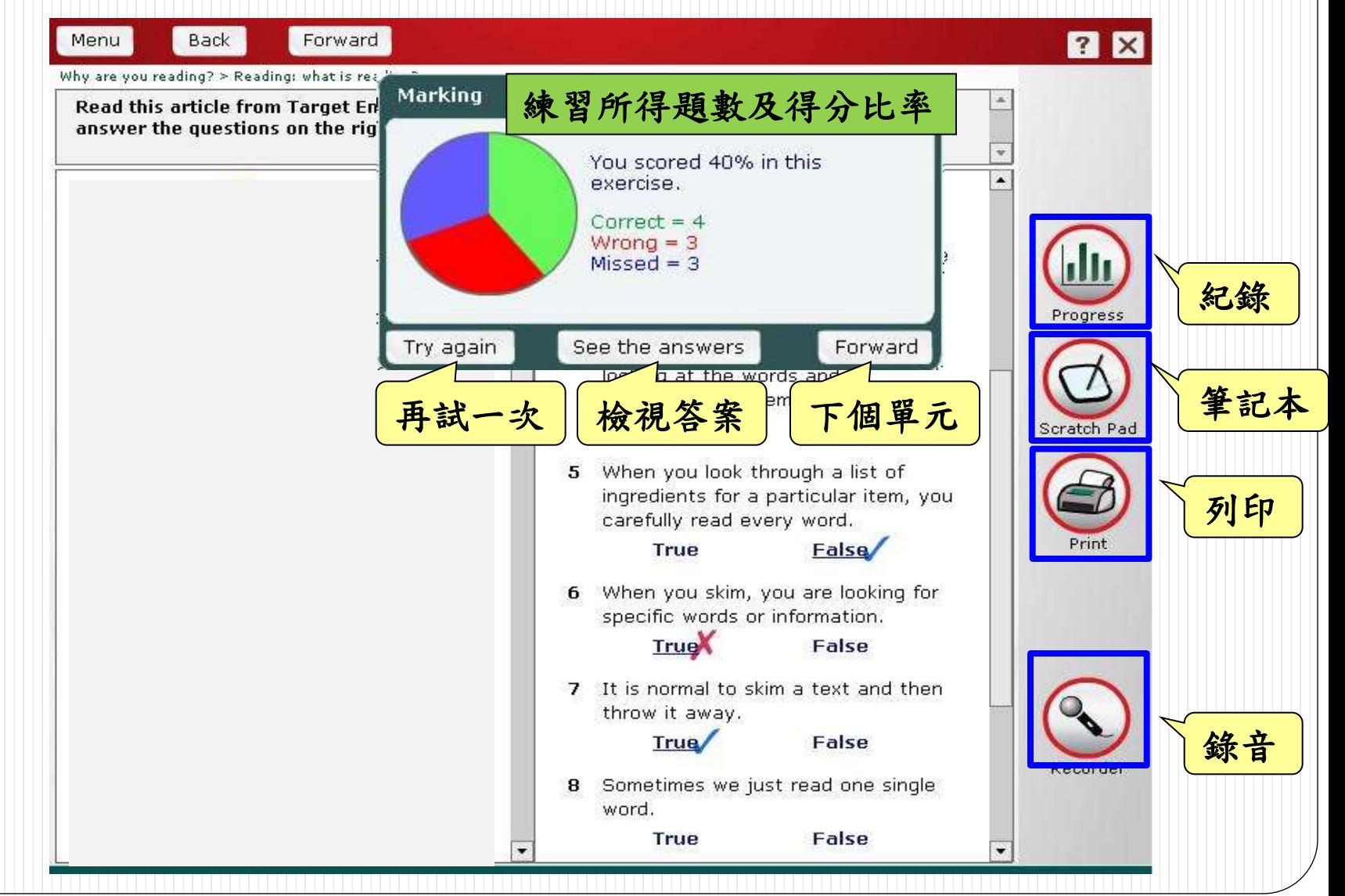

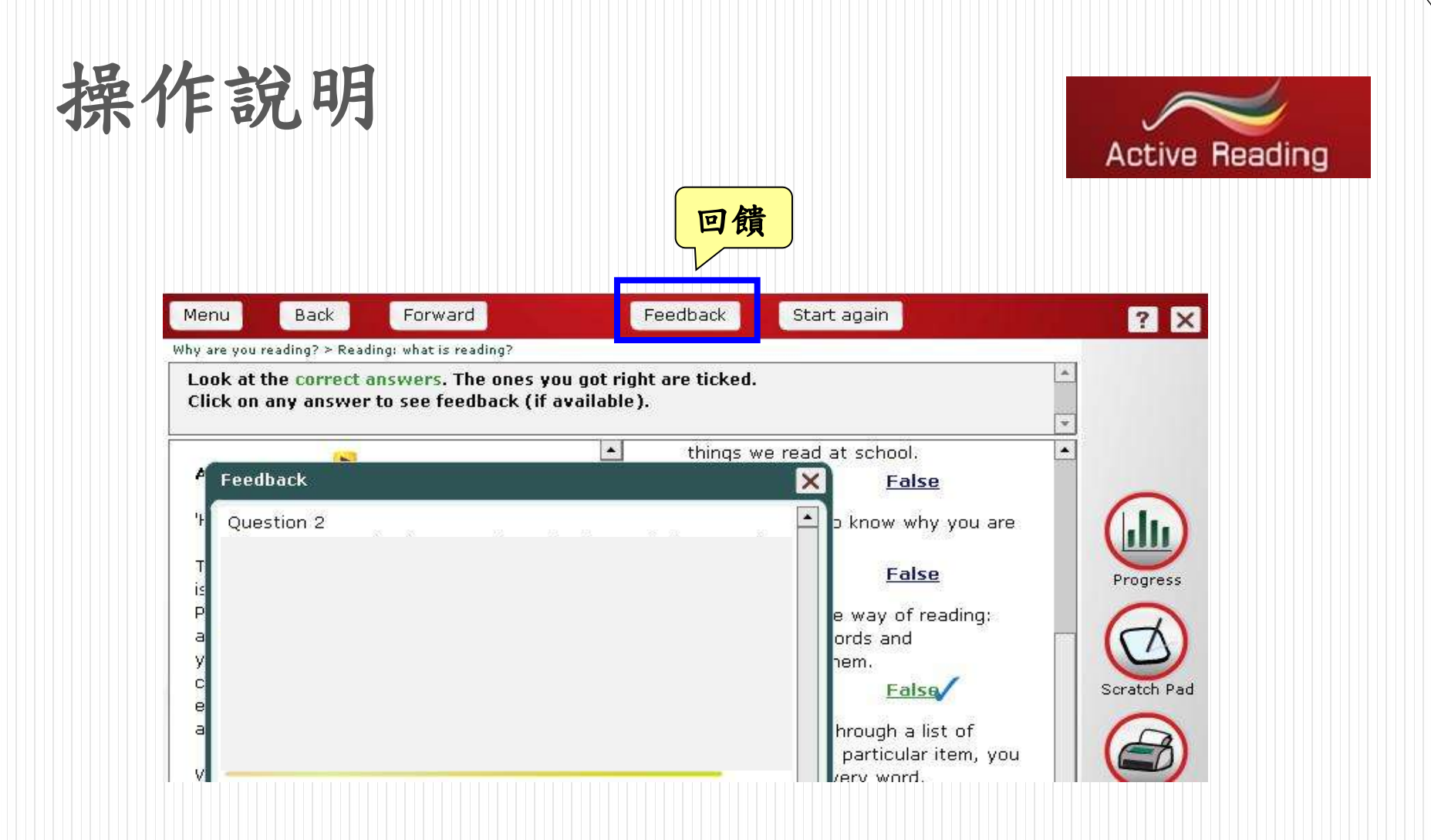

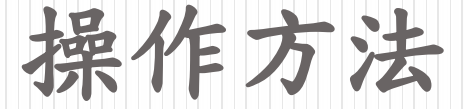

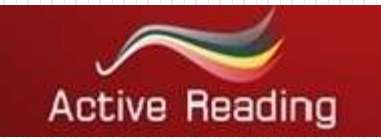

## Recorder 錄音功能 => 供您作發音及口語練習。

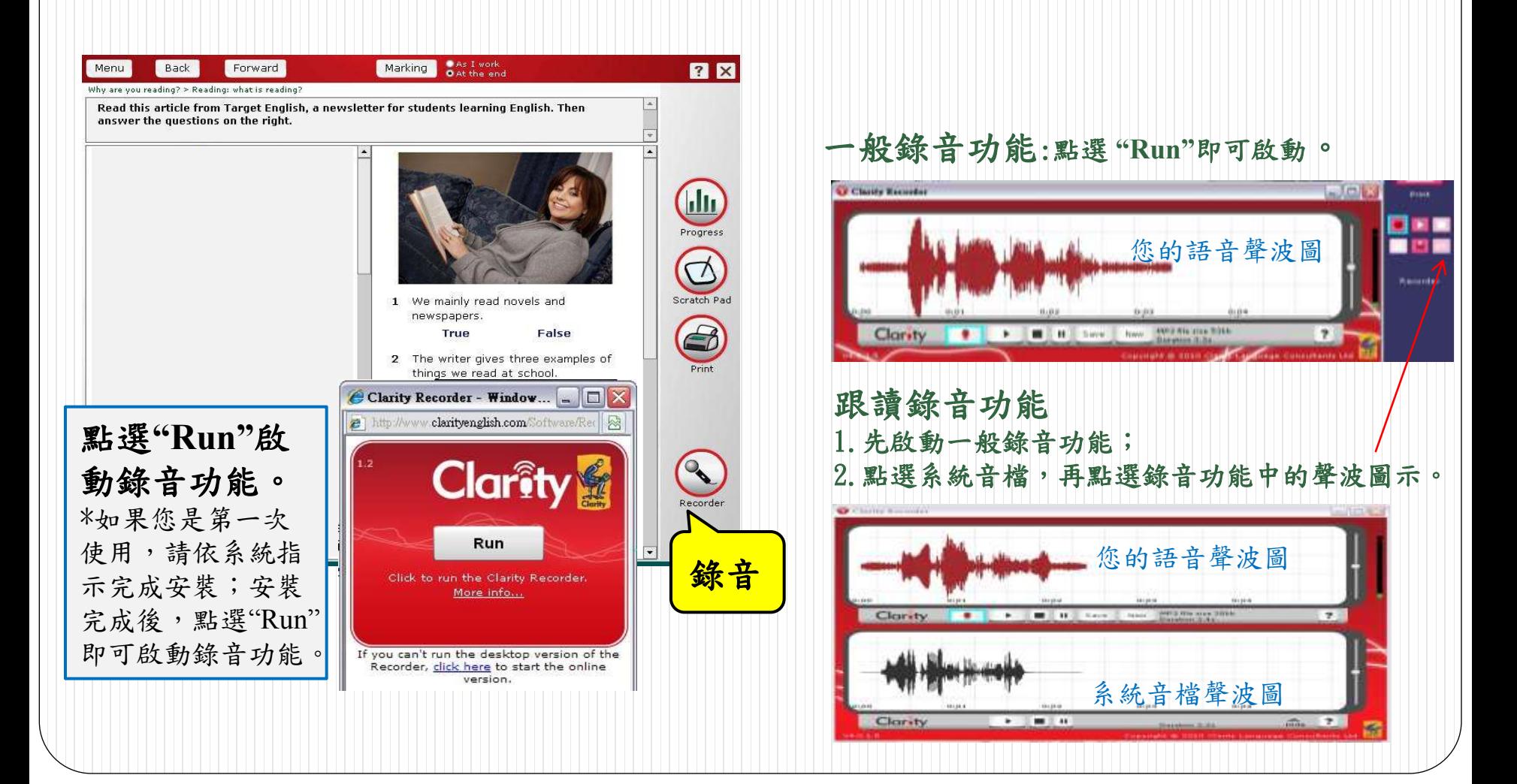